### COPYRIGHT © 2010 AMI ENTERTAINMENT NETWORK, INC.

# Troubleshooting Guide for *Megatouch Ion Games*

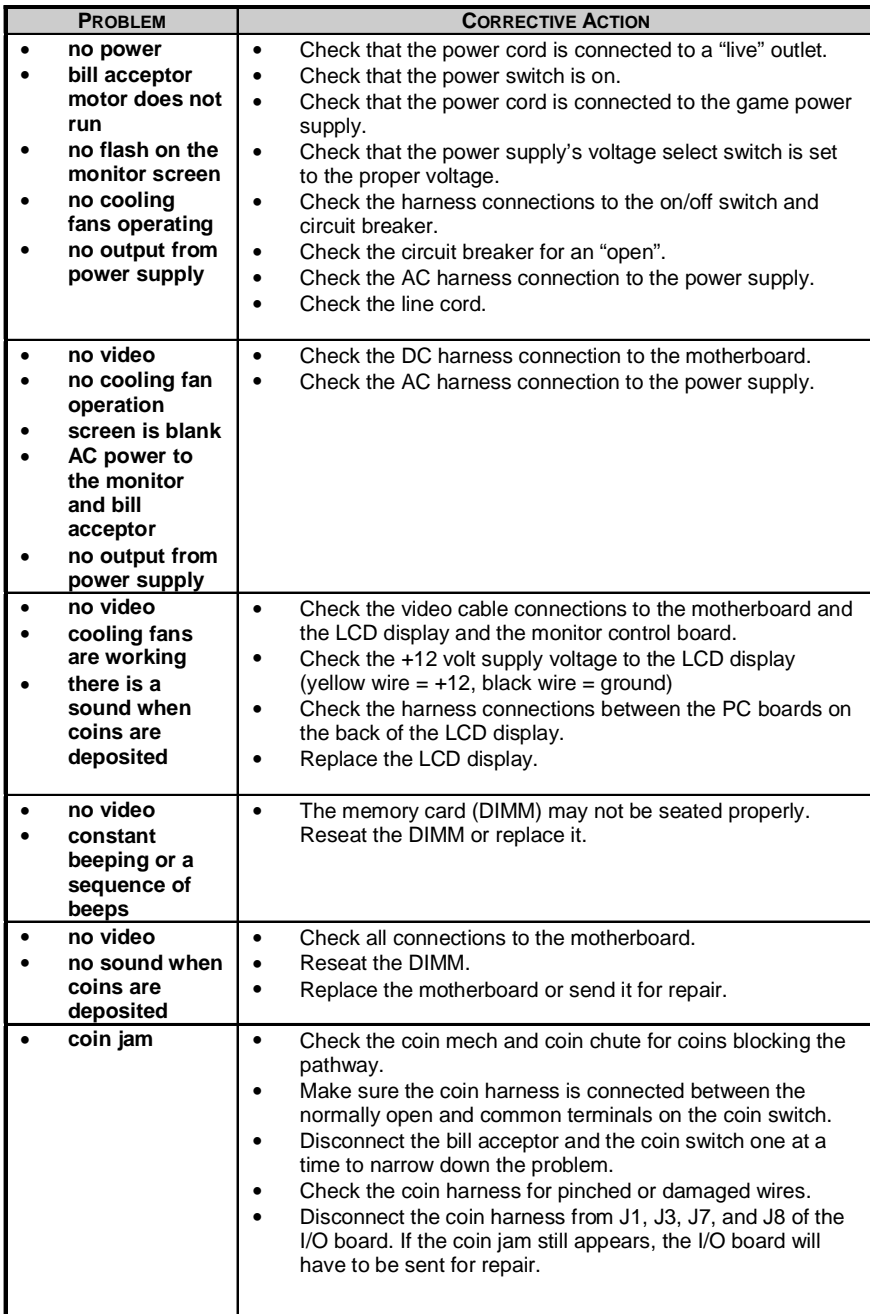

### COPYRIGHT © 2010 AMI ENTERTAINMENT NETWORK, INC.

# Troubleshooting Guide for *Megatouch Ion Games continued*

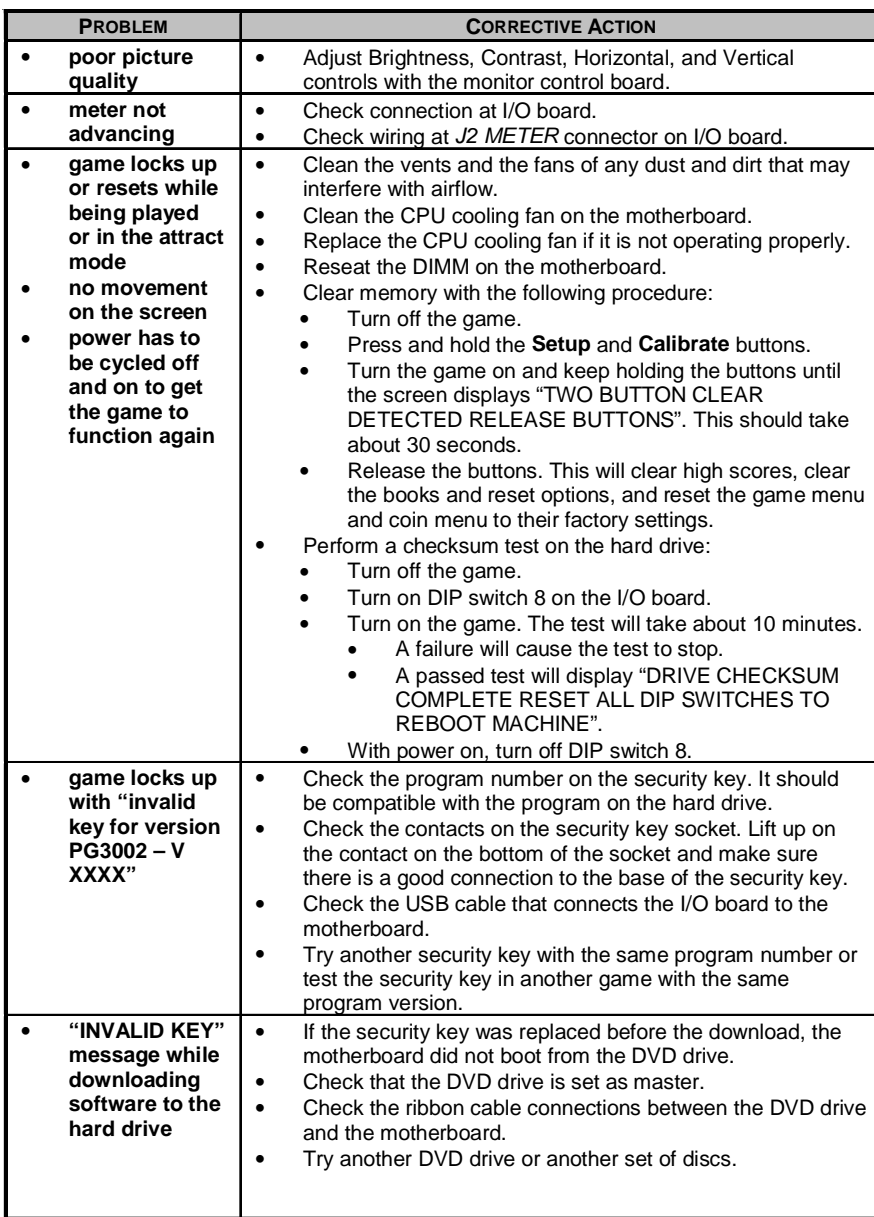

### COPYRIGHT © 2010 AMI ENTERTAINMENT NETWORK, INC.

# Troubleshooting Guide for *Megatouch Ion Games continued*

J.

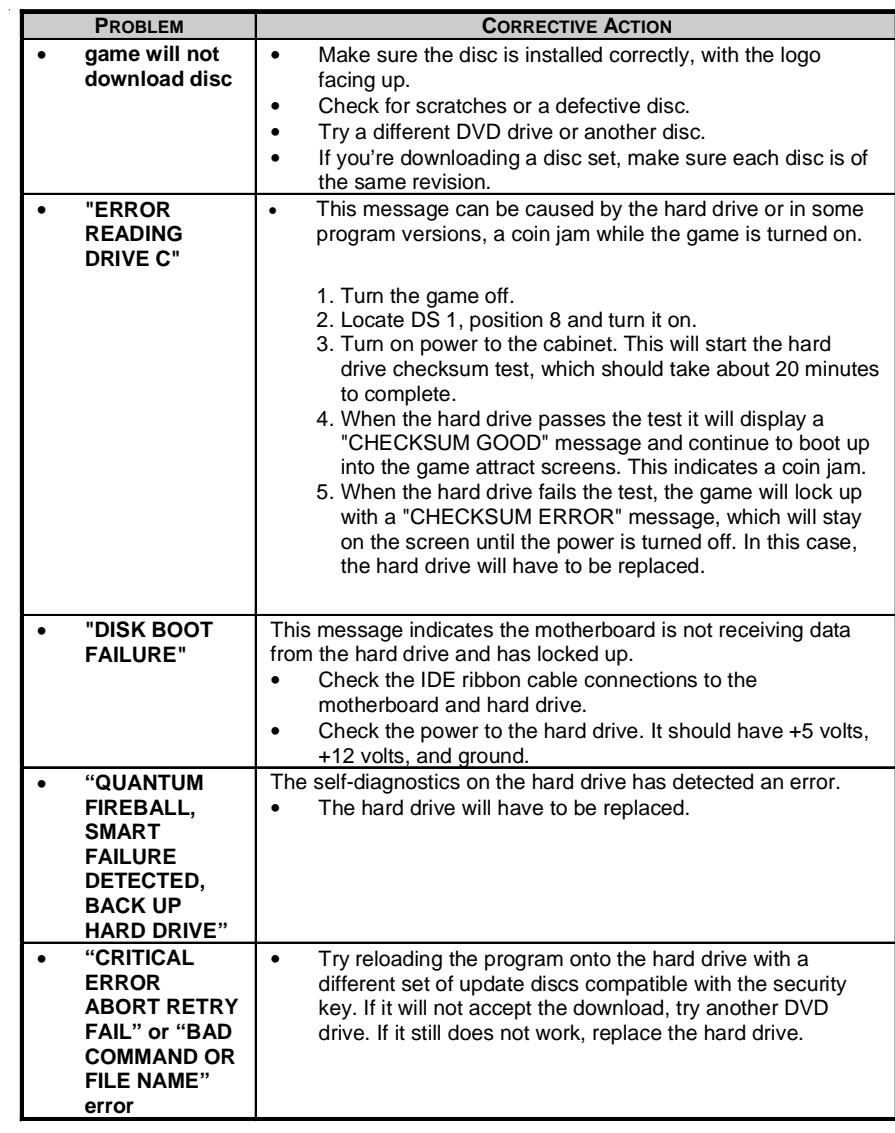